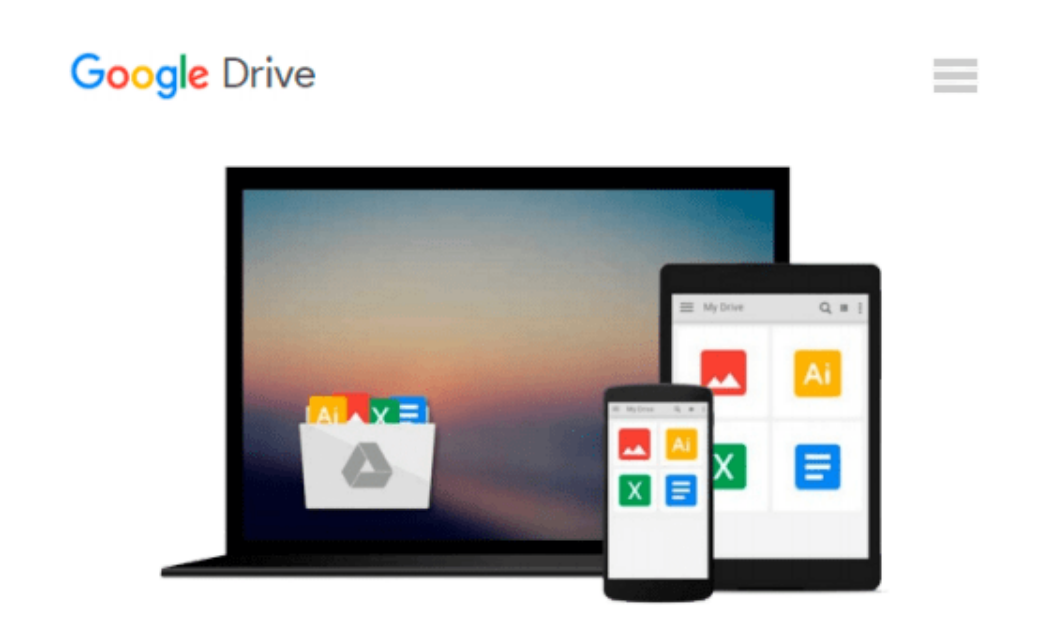

# **Microsoft Surface: Visual QuickStart Guide**

*Joni Blecher*

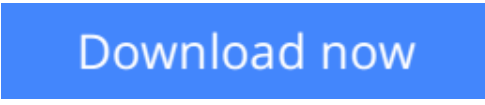

[Click here](http://bookengine.site/go/read.php?id=0321887328) if your download doesn"t start automatically

## **Microsoft Surface: Visual QuickStart Guide**

Joni Blecher

#### **Microsoft Surface: Visual QuickStart Guide** Joni Blecher

This Visual QuickStart Guide will help you get up and running with the Surface, Microsoft's very-own entry into the tablet market. This guide walks you through how to get the most from the Surface, using four-color images and step-by-step instruction. You'll learn how to tap and swipe, search, find the best Metro apps, read books, watch movies, listen to songs, and use Office. Along the way, you'll pick up indispensable tips for getting the most out of your tablet.

**[Download](http://bookengine.site/go/read.php?id=0321887328)** [Microsoft Surface: Visual QuickStart Guide ...pdf](http://bookengine.site/go/read.php?id=0321887328)

**[Read Online](http://bookengine.site/go/read.php?id=0321887328)** [Microsoft Surface: Visual QuickStart Guide ...pdf](http://bookengine.site/go/read.php?id=0321887328)

#### **From reader reviews:**

#### **Lisa Chaffee:**

Do you have favorite book? When you have, what is your favorite's book? Guide is very important thing for us to find out everything in the world. Each reserve has different aim or perhaps goal; it means that publication has different type. Some people really feel enjoy to spend their time and energy to read a book. They are reading whatever they take because their hobby is reading a book. How about the person who don't like looking at a book? Sometime, person feel need book once they found difficult problem or perhaps exercise. Well, probably you will require this Microsoft Surface: Visual QuickStart Guide.

#### **Robert Doyle:**

Within other case, little men and women like to read book Microsoft Surface: Visual QuickStart Guide. You can choose the best book if you want reading a book. So long as we know about how is important a book Microsoft Surface: Visual QuickStart Guide. You can add knowledge and of course you can around the world by a book. Absolutely right, since from book you can recognize everything! From your country right up until foreign or abroad you will be known. About simple issue until wonderful thing it is possible to know that. In this era, you can open a book or perhaps searching by internet device. It is called e-book. You can utilize it when you feel fed up to go to the library. Let's learn.

#### **Teresa Brown:**

Playing with family in a very park, coming to see the sea world or hanging out with good friends is thing that usually you might have done when you have spare time, then why you don't try point that really opposite from that. A single activity that make you not feeling tired but still relaxing, trilling like on roller coaster you already been ride on and with addition of information. Even you love Microsoft Surface: Visual QuickStart Guide, you can enjoy both. It is excellent combination right, you still want to miss it? What kind of hangout type is it? Oh occur its mind hangout men. What? Still don't understand it, oh come on its called reading friends.

#### **Leroy Raymond:**

Don't be worry in case you are afraid that this book may filled the space in your house, you will get it in ebook method, more simple and reachable. This particular Microsoft Surface: Visual QuickStart Guide can give you a lot of buddies because by you taking a look at this one book you have thing that they don't and make anyone more like an interesting person. This particular book can be one of one step for you to get success. This e-book offer you information that might be your friend doesn't learn, by knowing more than additional make you to be great individuals. So , why hesitate? We need to have Microsoft Surface: Visual QuickStart Guide.

**Download and Read Online Microsoft Surface: Visual QuickStart Guide Joni Blecher #AT4J6RNPDCU**

## **Read Microsoft Surface: Visual QuickStart Guide by Joni Blecher for online ebook**

Microsoft Surface: Visual QuickStart Guide by Joni Blecher Free PDF d0wnl0ad, audio books, books to read, good books to read, cheap books, good books, online books, books online, book reviews epub, read books online, books to read online, online library, greatbooks to read, PDF best books to read, top books to read Microsoft Surface: Visual QuickStart Guide by Joni Blecher books to read online.

### **Online Microsoft Surface: Visual QuickStart Guide by Joni Blecher ebook PDF download**

**Microsoft Surface: Visual QuickStart Guide by Joni Blecher Doc**

**Microsoft Surface: Visual QuickStart Guide by Joni Blecher Mobipocket**

**Microsoft Surface: Visual QuickStart Guide by Joni Blecher EPub**